# **Free Download Of Shapes For Photoshop |LINK|**

Adobe Photoshop is an excellent graphics design program that is used to create images and designs. However, the program can be used in other ways as well. You can use it to create prints, create and design logos, create video screens and much more. To get started, you'll need to install the program along with the requisite software. Once you have the program installed, you will need to locate the.exe file to begin using the software. Once the.exe file is located, you'll need to launch it. After the program loads, it will ask you to enter a serial number to activate the software. This is the serial number that is used to activate other Adobe programs. To find the serial number, you'll need to follow the first step mentioned above. Once the serial number is found, you'll need to go to Adobe's website and enter the serial number. After you have successfully installed Adobe Photoshop and activated it, you'll be ready to start designing.

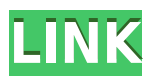

Making adjustments to an image and then sending it to a print service is usually a 2-step process. But now you can use Adobe Photoshop to modify a print in real-time, then order a print immediately and get your head shots or business cards printed with the same changes. Photoshop is a powerful image authoring program for those who are proficient in other Adobe Creative Suite applications, such as Illustrator and InDesign, or who are comfortable with manually moving around various layers, clipping through objects, and outlining selections. This makes Photoshop a perfect complement to, say, InDesign if you're aiming to design a premium-quality magazine or advertising website. Adobe Photoshop will automatically run a series of tests to see if your computer is sufficient for a certain operation. And if you need to work with the latest file format update, the update is available to download through the "Updates" section of the Photoshop menu. You'll need to install the update manually. You can also try some of the icons that allow you to get quick access to tools. The updated version of Adobe Photoshop, Photoshop CC, is what most of us are waiting for, especially those who are continuously buying upgrades every time the software gets upgraded. Regularly people prefer buying the new version of software when it is upgraded, since the upgraded version always brings new and popular features, which makes the software even more usable. AI editing is one of the most buzzed-about features of the beta release of Photoshop CC, and the ability to apply AI edits to both images and videos with industry-standard Adobe Premiere Pro CC is a major leap forward what was once little more than a dream.

## **Adobe Photoshop 2021 (Version 22.4.3)With Activation Code Registration**

## **Code {{ lAtest versIon }} 2023**

If you want to create something similar to what the image editors see when they look at a stack of photos all at the same time, they'll use the Photoshop tools either by themselves or with other software at hand, to select a base photo and track the changes made to it. The base photo is a template that shows the subsequently applied changes. Now that we've taken a quick tour of the tools available in Photoshop, let's talk about the most commonly used tools to start the layout for an image or any type of art. You'll start off by selecting a photo since, for the most part, the photo that was edited is referred to as the base photo, or photo base. If this is your first time using Photoshop this is where you'll want to begin. Next you'll need to choose your tools from the sidebar. As mentioned above, there are five different tools under the Hood tools for editing. Most users will make the tweaks that include things such as masking, resizing, and cropping, and then the three tools on the left-hand side of the side bar controls things such as layers, channels, curves, and settings. With all the tools in place, you have the ability to hone your skills. When making final adjustments, users will learn how to use the three tools located on the right-hand side of the side bar: exposure, sharpness, and black points. The Gradient tool lets you create a variety of amazing effects with coloring and blending. First, create a custom gradient. Click to select a new color across the Gradient tool (or choose Quick Mask), or use the eyedropper to click any color on your image, then drag the gradient to the box shown in the image below. Move the mouse in the box to see a preview of the gradient. Adjust the gradient as you see fit, then click OK. Once you've created your gradient, click the Gradient icon to apply it to your image. Check out what you can do with gradients: e3d0a04c9c

## **Adobe Photoshop 2021 (Version 22.4.3) Download free Registration Code With Serial Key [32|64bit] {{ upDated }} 2023**

Most of the selected area can be filled with your choice of color. With the Paint Bucket tool, you can fill any selected area with your desired color. Just select a brush and paint in the area of your choosing. Add a variety of gray levels to your image by using the Grainy filter. In addition, the operations above mentioned can be done with the use of the Eraser tool. It's a very important tool for us as it allows us to be selective. With it, the user can remove the unwanted areas and do other editing. Filters can slow your computer down slow down, and many of these filters can be applied only if your graphics and photo management software is running on the latest versions. The Filter Gallery offers a variety of tools and effects that are well suited for addition to your photo editing arsenal or to create unique effects. Bring to life shots of your latest film with its Adobe Brightness & Contrast filters. The Filters panel is also accessible through the Free Transform tool. Filter Gallery's panel allows you to change the properties of the selected area. Select filter, or modify a property, and the original image will be saved with the changes. Then you can apply the filter to the same area for further editing. Photoshop, as we all know, has countless tools at its disposal. Some of these tools are simple, whereas others are advanced, often for a variety of reasons. Due to the high number of tools, it can be hard to know what the perfect tool is for you. In Photoshop, tools fall into categories: layers, filter effects, brushes, brushed pens, channels, blend modes, adjustment layers, and masking tools.

download shapes for photoshop cs6 free download shapes for photoshop 2022 all free download shapes for photoshop download shapes for photoshop cs6 download shapes for photoshop csh download shapes for photoshop free hair brush tool photoshop download ribbon shapes for photoshop free download rectangle shapes for photoshop free download download hair brush for photoshop cs6

"It's going to keep getting better." That's a phrase you'll often hear from the Photoshop team. With every update, they deliver features that will make your work easier. And with a new Photoshop update coming out soon, you'll want to make sure you're up to date before you start your project. Here are some of the top new features you can expect to see in Photoshop CS6 for Mac: We often recommend upgrading to the latest and greatest products from Adobe, but upgrades may be costly. If you're not sure whether to upgrade, or you've already taken the plunge, try out Adobe CC. It's a great way to try out products built for creative professionals -- without the cost of upgrading and without the strain of non-student purchasing. You get a full software license plus access to the ever-expanding library of features available in the cloud. This is also a great way to dip your toe in the world of cloud-based services. The world's first photo editing platform on the Web, Adobe Photoshop for the Web provides the world's best tools for anyone to edit or create content. With one-click access to Photoshop on the web, Adobe Photoshop on the web allows users to instantly view and share their photos in simple, beautiful, web-ready formats. The update also brings new and advanced features to the tool, including 16-bit per channel, 8-bit per channel and floating point image display. Tools for manipulating curves and layer masks so far are available for free, while some features can only be accessed through the Photoshop CC toolset.

I asked Ashutosh what more Adobe plans on doing to the native GPU and painting technologies in Photoshop, he said:*"We are making further enhancements for painters to paint with ease and effortless results on the native GPU. We also plan to extend the powerful 3D authoring features of Photoshop and Substance to make creating and animating 3D in Photoshop even more productive and accessible. This enables the democratization of 3D technology–where it is possible to create 3D content without the need for a deep understanding of 3D tools, and for novices, it will be an easy experience. So we're excited to arrive in a world with the power of the native GPU and painting to bring the best of 2D and 3D creation to life in Photoshop and other Adobe products."* Social Networking is more than just a buzzword. Share for Review, the next step in editing, enables the community to work together in real time on any project, from a single image on a page to a multi-page document. In Photoshop, for the first time, this new feature is available for website images, allowing the community to work together in real time on any page — from one image to a complete page. Adobe continues to deliver its award-winning camera and video features on the Surface Book Dock. At MAX, the company also previewed its new Artboard feature in Photoshop, bringing a new way to compose artboards in real time and share with others. And the company announced that Photoshop will arrive on the Apple iPad soon, bringing a broad range of creative capabilities right from the palm of your hand.

<https://soundcloud.com/chelanotung1/simatic-ekb-install-2010-09-09-zip>

<https://soundcloud.com/gunnesronjono/porting-calculator-v4-2-2-bittorrent>

<https://soundcloud.com/sencentmapho1989/f12006downloadcompletopc>

<https://soundcloud.com/slougecealfo1971/download-fifa-14-mwm-selectorexe>

<https://soundcloud.com/kleksfearex/pamman-novel-branth-pdf-free-download>

<https://soundcloud.com/fardomcveyu/driveragent-full-version-crack>

<https://soundcloud.com/rilapisna1972/iptime-g054p-driver>

<https://soundcloud.com/nieyaokaija2/full-soal-ulangan-semester-1-kelas-x-agama-kristen-sma>

<https://soundcloud.com/brocexlabe1971/castlevania-lords-of-shadow-save-editor-xbox-360>

<https://soundcloud.com/chelanotung1/simatic-ekb-install-2010-09-09-zip>

[https://soundcloud.com/menecakeio9/samsung-clone-s8-g950-flash-file-mt6580-70-dead-recovery-lcd](https://soundcloud.com/menecakeio9/samsung-clone-s8-g950-flash-file-mt6580-70-dead-recovery-lcd-fix-firmware)[fix-firmware](https://soundcloud.com/menecakeio9/samsung-clone-s8-g950-flash-file-mt6580-70-dead-recovery-lcd-fix-firmware)

<https://soundcloud.com/boristyaxo/sql-backup-and-ftp-keygen>

• **Understanding Adobe Photoshop Elements : Shorten the Learning Curve**, by Richard L. Taylor

• **Getting Started With Adobe Photoshop: The First Class**,

by Stephen Baker

• **Photoshop for iOS: A Complete Guide to the Interface** ,

by Mark Bates

• **Image Management for Adobe Media Pro CS5: Standard Edition**,

by Richard Taylor

• **Photoshop From Scratch: Essential Tips and Techniques**,

by Richard L. Taylor • **Projects in Adobe's Creative Suite**,

by Scott Nesbitt

• **Photoshop Elements 10 Complete Guide: Essential Techniques and Tips**,

by Stephen Baker

If you'd like a detailed overview of some of the key features of Photoshop, then check out our quick guide below:

• **Photoshop Elements 10: The Complete Beginner's Guide**,

by Stephen Baker. • **Adobe Photoshop Elements 10, Quick Start Guide: The Essential Techniques for Teaching Creativity**,

#### by Corey Bozzi • **Mastering Elements 10**,

by Michael R. Lewis

#### • **Adobe Photoshop Elements 10: The Complete Guide**,

by Laurence M. Scuderi

• **Photoshop Elements 10 Out of the Box**,

by Daniel H. Mickel

#### • **Photoshop Elements 10 Video Tutorials**,

by Chris Shainin

[https://amtothepm.com/wp-content/uploads/2023/01/Free-Download-Photoshop-Elements-2018-FRE](https://amtothepm.com/wp-content/uploads/2023/01/Free-Download-Photoshop-Elements-2018-FREE.pdf) [E.pdf](https://amtothepm.com/wp-content/uploads/2023/01/Free-Download-Photoshop-Elements-2018-FREE.pdf) <https://stromata.co/wp-content/uploads/2023/01/harben.pdf> <https://www.newportcyclespeedway.co.uk/advert/download-photoshop-for-free-2021-free/> [https://miyanehkhabar.ir/wp-content/uploads/2023/01/Download-Adobe-Photoshop-2022-Version-234](https://miyanehkhabar.ir/wp-content/uploads/2023/01/Download-Adobe-Photoshop-2022-Version-2341-Activation-Code-Serial-Number-3264bit-2022.pdf) [1-Activation-Code-Serial-Number-3264bit-2022.pdf](https://miyanehkhabar.ir/wp-content/uploads/2023/01/Download-Adobe-Photoshop-2022-Version-2341-Activation-Code-Serial-Number-3264bit-2022.pdf) [https://quickpro.site/wp-content/uploads/2023/01/Splash-Effect-Photoshop-Brushes-Free-Download-](https://quickpro.site/wp-content/uploads/2023/01/Splash-Effect-Photoshop-Brushes-Free-Download-High-Quality.pdf)[High-Quality.pdf](https://quickpro.site/wp-content/uploads/2023/01/Splash-Effect-Photoshop-Brushes-Free-Download-High-Quality.pdf) <https://entrelink.hk/political/photoshop-2022-activation-code-with-keygen-for-windows-x32-64-2023/> [https://vitraya.io/wp-content/uploads/2023/01/Photoshop-CC-2015-Product-Key-X64-lAtest-release-20](https://vitraya.io/wp-content/uploads/2023/01/Photoshop-CC-2015-Product-Key-X64-lAtest-release-2023.pdf) [23.pdf](https://vitraya.io/wp-content/uploads/2023/01/Photoshop-CC-2015-Product-Key-X64-lAtest-release-2023.pdf) <https://jyotienterprises.net/wp-content/uploads/2023/01/Free-Download-Style-Photoshop-HOT.pdf> <https://psychomotorsports.com/wp-content/uploads/2023/01/435ed7e9f07f7-86.pdf> <https://lavavajillasportatiles.com/download-free-style-photoshop-link/> [https://www.redneckrhino.com/photoshop-2022-download-activation-code-with-registration-code-win](https://www.redneckrhino.com/photoshop-2022-download-activation-code-with-registration-code-win-mac-2022/) [-mac-2022/](https://www.redneckrhino.com/photoshop-2022-download-activation-code-with-registration-code-win-mac-2022/) <https://foncab.org/wp-content/uploads/2023/01/bibyyar.pdf> <https://fotofables.com/photoshop-cc-2018-version-19-download-free-serial-key-64-bits-2022/> [https://marketmyride.com/wp-content/uploads/2023/01/Photoshop\\_eXpress.pdf](https://marketmyride.com/wp-content/uploads/2023/01/Photoshop_eXpress.pdf) <https://iskurbil.com/wp-content/uploads/2023/01/amorpenm.pdf> [https://infobutter.com/wp-content/uploads/2023/01/Download-Adobe-Photoshop-2021-Version-2200-](https://infobutter.com/wp-content/uploads/2023/01/Download-Adobe-Photoshop-2021-Version-2200-With-Activation-Code-License-Keygen-MacWin-3264.pdf) [With-Activation-Code-License-Keygen-MacWin-3264.pdf](https://infobutter.com/wp-content/uploads/2023/01/Download-Adobe-Photoshop-2021-Version-2200-With-Activation-Code-License-Keygen-MacWin-3264.pdf) [https://servicesquartier.com/wp-content/uploads/2023/01/Download-Adobe-Photoshop-70-Softonic-T](https://servicesquartier.com/wp-content/uploads/2023/01/Download-Adobe-Photoshop-70-Softonic-TOP.pdf) [OP.pdf](https://servicesquartier.com/wp-content/uploads/2023/01/Download-Adobe-Photoshop-70-Softonic-TOP.pdf) <https://aboe.vet.br/advert/download-photoshop-for-free-pc-hot/> <http://www.cpakamal.com/can-i-use-photoshop-without-downloading-it-link/> <http://elevatedhairconcepts.com/?p=21283> <https://supermoto.online/wp-content/uploads/2023/01/shaumol.pdf> <https://cadorix.ro/wp-content/uploads/2023/01/henlxil.pdf>

[https://bodhirajabs.com/photoshop-2022-version-23-1-1-download-free-activation-key-with-serial-key](https://bodhirajabs.com/photoshop-2022-version-23-1-1-download-free-activation-key-with-serial-key-x32-64-2022/)[x32-64-2022/](https://bodhirajabs.com/photoshop-2022-version-23-1-1-download-free-activation-key-with-serial-key-x32-64-2022/)

<https://www.onlineusaclassified.com/advert/best-seo-company-in-noida-seo-services-agency-in-noida/> [https://www.romashopcity.com/wp-content/uploads/2023/01/Download-free-Photoshop-CC-2019-Vers](https://www.romashopcity.com/wp-content/uploads/2023/01/Download-free-Photoshop-CC-2019-Version-20-With-Serial-Key-WIN-MAC-Latest-2022.pdf) [ion-20-With-Serial-Key-WIN-MAC-Latest-2022.pdf](https://www.romashopcity.com/wp-content/uploads/2023/01/Download-free-Photoshop-CC-2019-Version-20-With-Serial-Key-WIN-MAC-Latest-2022.pdf)

[https://clasificadostampa.com/advert/download-photoshop-online-for-free-\\_hot\\_/](https://clasificadostampa.com/advert/download-photoshop-online-for-free-_hot_/)

<https://slab-bit.com/visiting-card-design-photoshop-free-download-link/>

[https://nakvartire.com/wp-content/uploads/2023/01/Download-free-Adobe-Photoshop-2022-Version-2](https://nakvartire.com/wp-content/uploads/2023/01/Download-free-Adobe-Photoshop-2022-Version-230-Keygen-For-LifeTime-New-2022.pdf) [30-Keygen-For-LifeTime-New-2022.pdf](https://nakvartire.com/wp-content/uploads/2023/01/Download-free-Adobe-Photoshop-2022-Version-230-Keygen-For-LifeTime-New-2022.pdf)

[https://phodulich.com/photoshop-2021-version-22-3-download-activation-for-windows-3264bit-update](https://phodulich.com/photoshop-2021-version-22-3-download-activation-for-windows-3264bit-updated-2022/) [d-2022/](https://phodulich.com/photoshop-2021-version-22-3-download-activation-for-windows-3264bit-updated-2022/)

<http://bankekhodro.com/qazwsx123456/uploads/2023/01/elwefinn-1.pdf>

<https://kmtu82.org/download-photoshop-2022-license-key-licence-key-2023/>

<https://fotofables.com/wp-content/uploads/2023/01/grasaye.pdf>

[http://www.distrixtmunxhies.com/2023/01/02/free-download-adobe-photoshop-new-version-for-pc-lin](http://www.distrixtmunxhies.com/2023/01/02/free-download-adobe-photoshop-new-version-for-pc-link/) [k/](http://www.distrixtmunxhies.com/2023/01/02/free-download-adobe-photoshop-new-version-for-pc-link/)

<http://vedinstve.ru/wp-content/uploads/2023/01/gladas.pdf>

[https://collincounty247.com/wp-content/uploads/2023/01/Photoshop-2022-Version-2302-Product-Key-](https://collincounty247.com/wp-content/uploads/2023/01/Photoshop-2022-Version-2302-Product-Key-Full-For-Windows-x3264-latest-updaTe-2023.pdf)[Full-For-Windows-x3264-latest-updaTe-2023.pdf](https://collincounty247.com/wp-content/uploads/2023/01/Photoshop-2022-Version-2302-Product-Key-Full-For-Windows-x3264-latest-updaTe-2023.pdf)

[https://dutasports.com/download-photoshop-2021-version-22-0-0-keygen-for-lifetime-win-mac-x32-64-](https://dutasports.com/download-photoshop-2021-version-22-0-0-keygen-for-lifetime-win-mac-x32-64-2023/) [2023/](https://dutasports.com/download-photoshop-2021-version-22-0-0-keygen-for-lifetime-win-mac-x32-64-2023/)

<https://katrinsteck.de/wp-content/uploads/sigfuzzi.pdf>

[http://napodpomo.org/adobe-photoshop-cc-2015-version-16-download-with-licence-key-with-key-for-w](http://napodpomo.org/adobe-photoshop-cc-2015-version-16-download-with-licence-key-with-key-for-windows-2022/) [indows-2022/](http://napodpomo.org/adobe-photoshop-cc-2015-version-16-download-with-licence-key-with-key-for-windows-2022/)

<http://goldenblogging.com/?p=2835>

[http://aakasharjuna.com/adobe-photoshop-2021-download-with-serial-key-cracked-macwin-64-bits-lat](http://aakasharjuna.com/adobe-photoshop-2021-download-with-serial-key-cracked-macwin-64-bits-latest-version-2022/) [est-version-2022/](http://aakasharjuna.com/adobe-photoshop-2021-download-with-serial-key-cracked-macwin-64-bits-latest-version-2022/)

The latest Adobe Photoshop release provides a great first impression for the user in creating images using the latest technology and the most relevant tools to help photographers and designers at all levels create work of the highest quality. Acrobat Pro DC is a PDF editing software that provides a plethora of features and options that help users to get the best out of their documents. The Acrobat Pro DC is the best free photo editing software available today, as it works on images. This has been an extremely strong Google Chrome extension, and its popularity in the market has been increasing day by day. Here are some features of the software. Adobe's other products are Adobe Lightroom and Scan, which offer powerful tools to edit or process your photos, and especially for new photographers, etc. We have covered many features of those two tools in our posts, and are waiting for to announce the new features of Lightroom in 2023. A photo collage is a wonderful way to create a stunning photo montage. You can make your photos even more beautiful by adding diverse textures, color, and images. Collage represents the best way of presenting the work of a photographer to his client. Here are some tips on how to create a beautiful collage. As everyone knows, the best time for a photographer to shoot is after sunrise. When you walk around, find interesting objects to take photos of, then come back home to edit them. You can even use your phone camera to shoot the scene; the results will be really interesting.